# FHIR Architecture 101

30/03/22

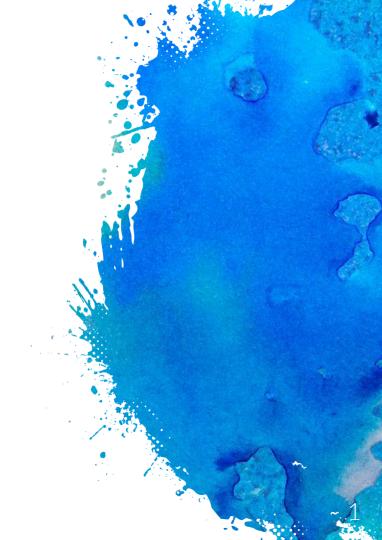

## 

- Intro to FHIR
- Training playfield
- Architecture examples
- General guidelines
- Questions

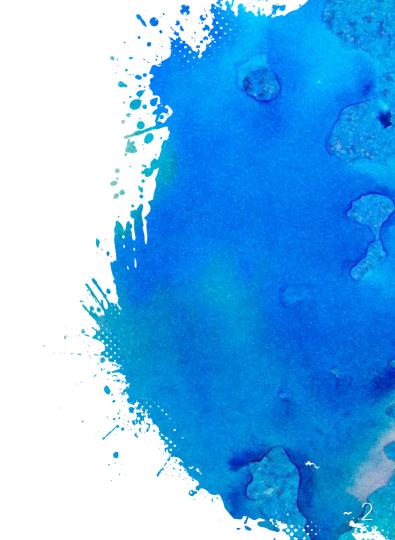

# Fast Healthcare Interoperability Resources

A standard describing **data models** (known as "resources") and an **API** for electronic exchange of healthcare information المعادية والملالين المراج

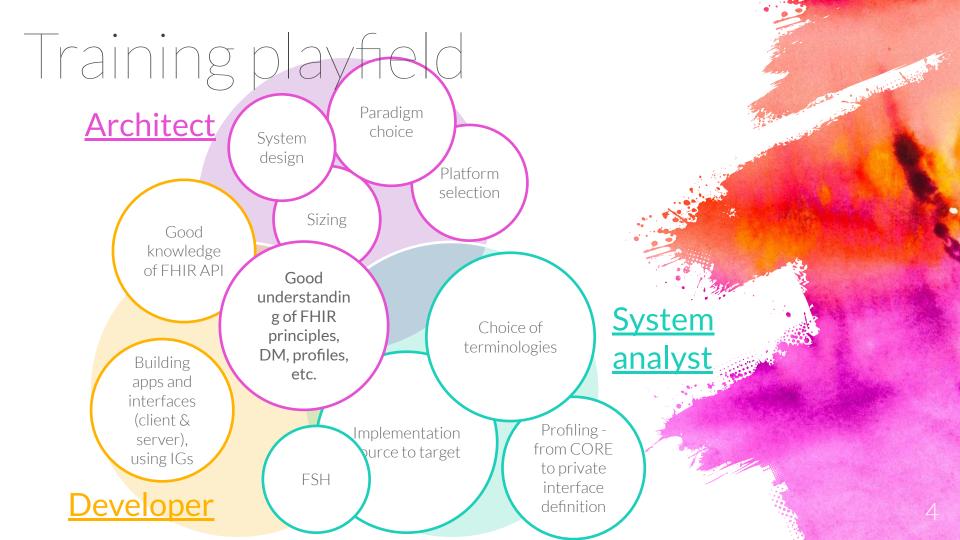

# Our approach – learn by example

#### Scenario

- Present scenario

   (as close to your use-cases as possible) including architecture diagaram
- Discuss solution approach with focus on specific categories

#### Paradigm

FHIR interoperability paradigm as outline by HL7 (RESTful API, Messaging, Documents, Services, Database / Persistent Storage, Subscriptions Framework). We'll also touch upon servers, façades, etc.

#### Tools

Tools and platforms you can use

#### Secuirty

Security aspects including both standard and proprietary approaches, authentication, authorization, permissions enforcement, etc.

DQA

Data quality monitoring and cleanup aspects and strategies

- Willie water

## I meant that façade

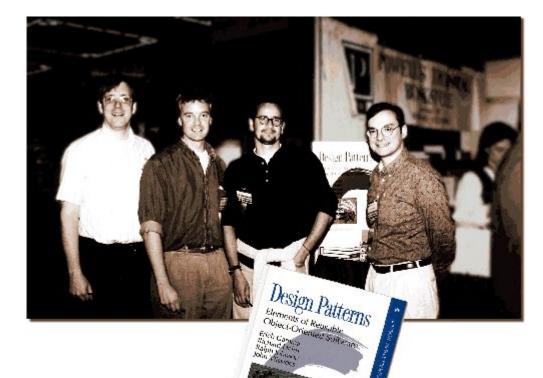

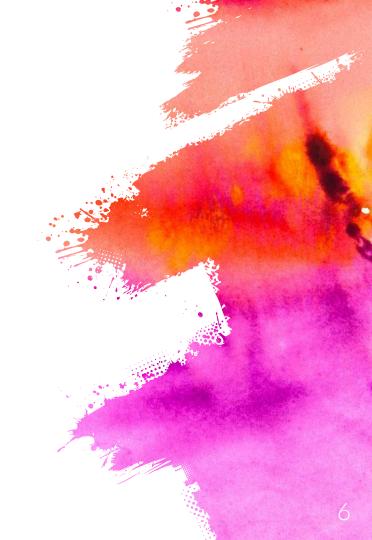

## Scenarios

|    | Scenario                                                 | Description                                                                                                    |
|----|----------------------------------------------------------|----------------------------------------------------------------------------------------------------|
| 1  | Sending COVID test to MoH                                | Generate FHIR bundles via your favorite integration tool, run profile validation on them<br>and put them in safe. Collect operation outcome files from save, pace them and feed<br>results into your DQA dashboard.                                                                                    |
| 2  | Sending COVID test to MoH #2                             | Generate FHIR bundles via your favorite integration tool and POST them to REST API.<br>Receive operation outcome response from API call and feed results into your DQA<br>dashboard.                                                                                                    |
| 3  | Get data from HMO -<br>CoverageEligibility               | Send CoverageElegibilityRequest and get CoverageElegibilityResponse or<br>OperationOutcome and handle errors                                                                                                    |
| 4  | Provide CoverageElegibility to<br>hospital               | Recieve CoverageElegibilityRequest, fetch data from internal systems and send<br>CoverageElegibilityResponse or OperationOutcome                                                                                                    |
| 5  | Provide CoverageElegibility to<br>hospital #2            | Recieve CoverageElegibilityRequest, fetch data from internal systems and send<br>CoverageElegibilityResponse or OperationOutcome                                                                                                    |
| 6  | Provide CoverageElegibility to<br>hospital #3            | Accept extended operation API call to check coverage eligibility, fetch data from internal systems and return CoverageElegibilityResponse or OperationOutcome                                                                                                    |
| 7  | Accept ServiceRequest for labs & provide results data    | Accept ServiceRequest in FHIR and route to backend system via internal mechanism.<br>Also handle requests for DiagnosticReports/Observations and fetch them from the<br>backend system. Note that you'll need to handle search, includes/revincludes, security<br>and terminology mapping              |
| 8  | Accept ServiceRequest for labs & provide results data #2 | Accept ServiceRequest in FHIR via message and process it asynchronously. Once the results are available send back DiagnosticReports/Observations via message. Mind security and terminology                                                                                                    |
| 9  | Accept ServiceRequest for labs & provide results data #3 | Accept ServiceRequest in FHIR via message and process it asynchronously. Once the results are available push DiagnosticReports/Observations into full FHIR server that can be queried. A CQRS example                                                                                                  |
| 10 | Get vaccination updates                                  | Get Immunization from MoH (corona, schools, etc.) via REST and push them into backend system. You'll have to handle transactions, terminology mapping, validation yourself. You should also consider cases where you'll receive unexpected data. You'll also need to address identities reconciliation |
| 11 | Get vaccination updates #2                               | Get Immunization from MoH (corona, schools, etc.) via REST into full FHIR server, subscribe to changes on the server and stream them to your backend systems. You'll also need to address identities reconciliation                                                                                    |
| 12 | SMART on FHIR patient app                                | Populate FHIR server with patient data and provided it to SMART on FHIR apps                                                                                                    |

Julia indian

#### Sending COVID tests to MoH

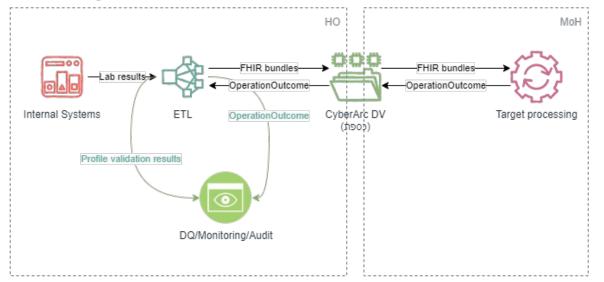

|             | Persistent | Integration tool, preferably<br>with FHIR support<br>(Tibco BW6 with plugin, Talend,<br>nifi with HAPI client, DBT, etc.),<br>code (python, .net, java, node, |     | Implicit - provided by<br>safes |
|-------------|------------|----------------------------------------------------------------------------------------------------|-----|---------------------------------|
| Description | Paradigm   | Tools                                                                                                    | DQA | Security                        |

- ANIMA STATE

#### Sending COVID tests to MoH #2

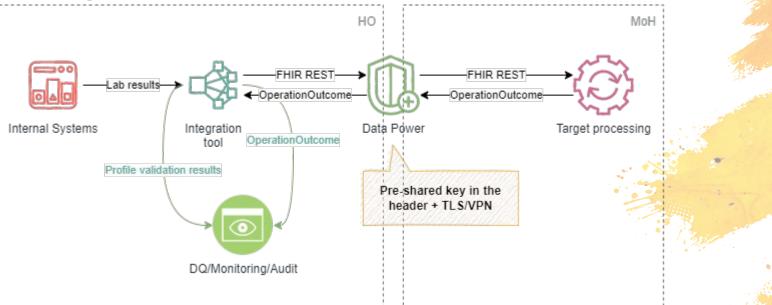

| Generate FHIR bundles via your favorite integration tool and |                   | I<br>Integration tool, preferably<br>with FHIR support | <br> <br>  It's advised to run profile validation on |                       |
|--------------------------------------------------------------|-------------------|--------------------------------------------------------|------------------------------------------------------|-----------------------|
| POST them to REST API. Receive                               |                   | • •                                                    | bundles before POSTing them. Receive                 |                       |
| operation outcome response                                   |                   | etc.), code (python, .net, java,                       | OperationOutcome response from                       |                       |
| from API call and feed results                               |                   | node, etc.), HL7 Java or another                       | MoH, parse and route exceptions to                   | Pre-shared key in the |
| into your DQA dashboard.                                     | REST API (Client) | validator                                              | your quality team                                    | header + TLS/VPN      |
| Description                                                  | Paradigm          | Tools                                                  | DQA                                                  | Security              |

a statistics of the state

### Get data from HMO - CoverageEligibility

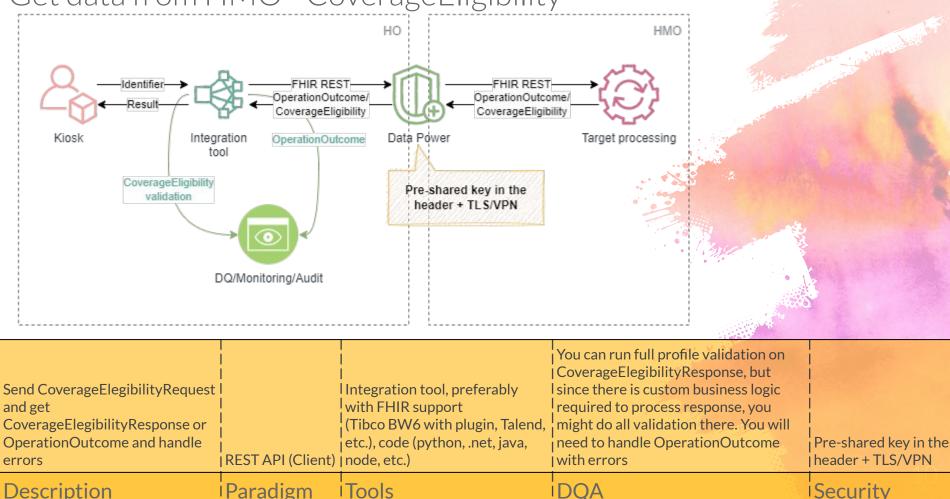

Security

- windstream

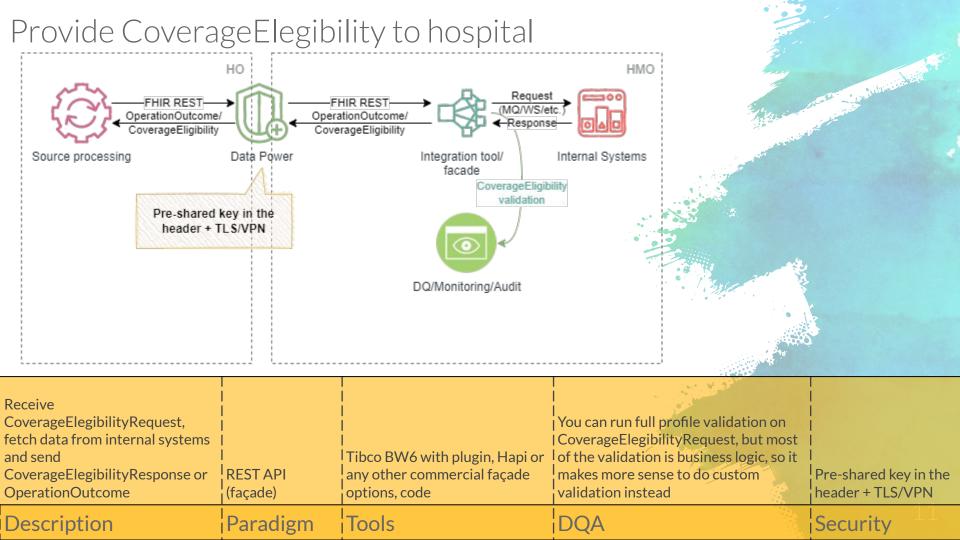

#### Provide CoverageElegibility to hospital #2

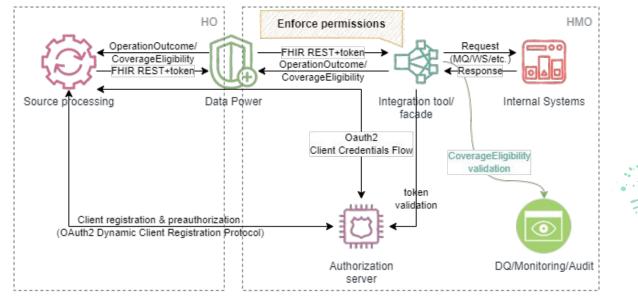

|             | REST API | Tibco BW6 with<br>plugin, Hapi or any<br>other commercial | You can run full profile<br>validation on<br>CoverageElegibilityRequest,<br>but most of the validation is<br>business logic, so it makes | Authenticate using SMART Backend<br>Services profile<br>Requires preauthorization (registering of<br>service, keys exchange) and use of client<br>credentials grant flow.<br>FHIR server is still responsible for<br>validating access token and enforcing<br>permissions |
|-------------|----------|-----------------------------------------------------------|----------------------------------------------------------------------------------------------------|----------------------------------------------------------------------------------------------------|
| Description | Paradigm | Tools                                                     | DQA                                                                                                    | Security                                                                                                    |

Provident and a second

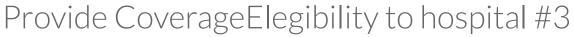

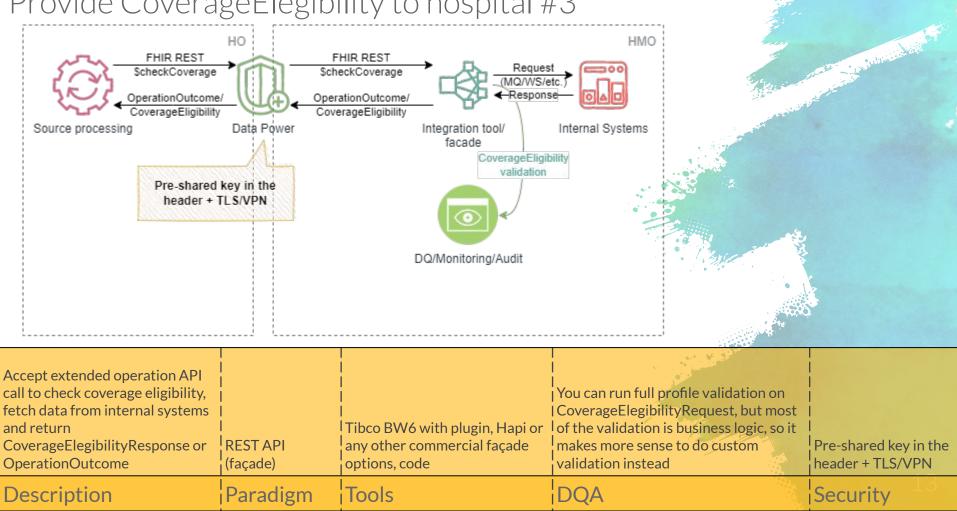

#### Accept ServiceRequest for labs & provide results data

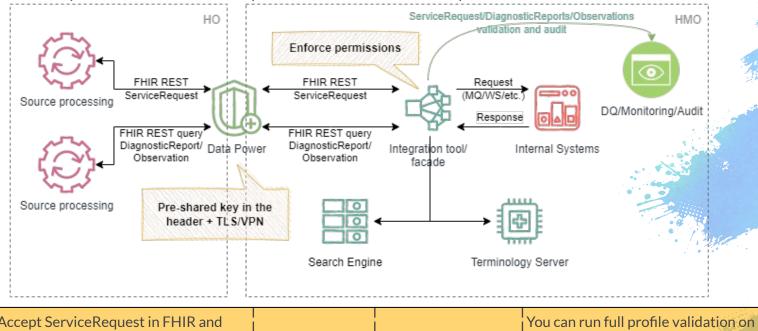

| Accept ServiceRequest in FHIR and       |          | 1                    | You can run full profile validation on       |                       |
|-----------------------------------------|----------|----------------------|----------------------------------------------|-----------------------|
| route to backend system via internal    |          |                      | ServiceRequest, but most of the validation   |                       |
| mechanism. Also handle requests for     | 1        | 1                    | is business logic, so it makes more sense to |                       |
| DiagnosticReports/Observations and      |          |                      | do custom validation instead. You should     |                       |
| fetch them from the backend system.     |          | Tibco BW6 with       | also do some sort of validation (but not     |                       |
| Note that you'll need to handle search, |          | plugin, Hapi or any  | necessarily full profile) on                 |                       |
| includes/revincludes, security and      | REST API | other commercial     | DiagnosticReports/Observations to make       | Pre-shared key in the |
| terminology mapping                     | (façade) | façade options, code | sure they are valid before serving them      | header + TLS/VPN      |
| Description                             | Paradigm | Tools                | DQA                                          | Security 14           |

-inite and

### Accept ServiceRequest for labs & provide results data #2

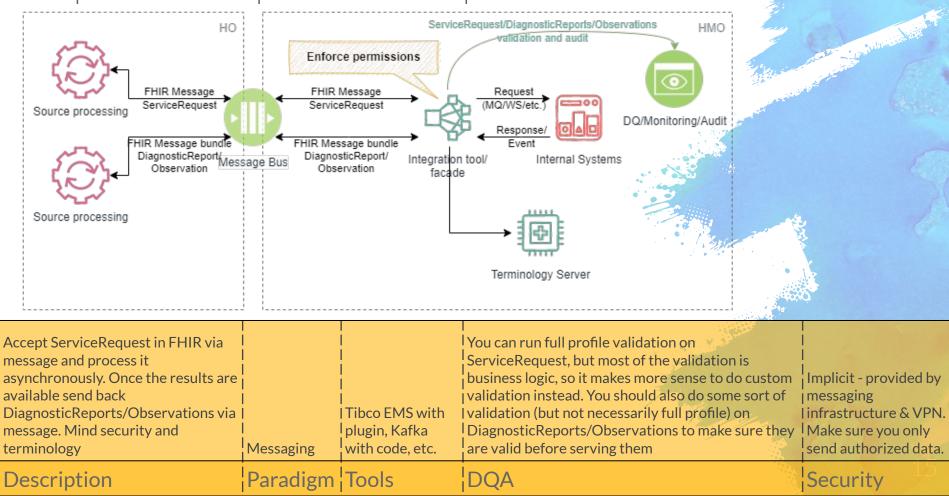

### Accept ServiceRequest for labs & provide results data #3

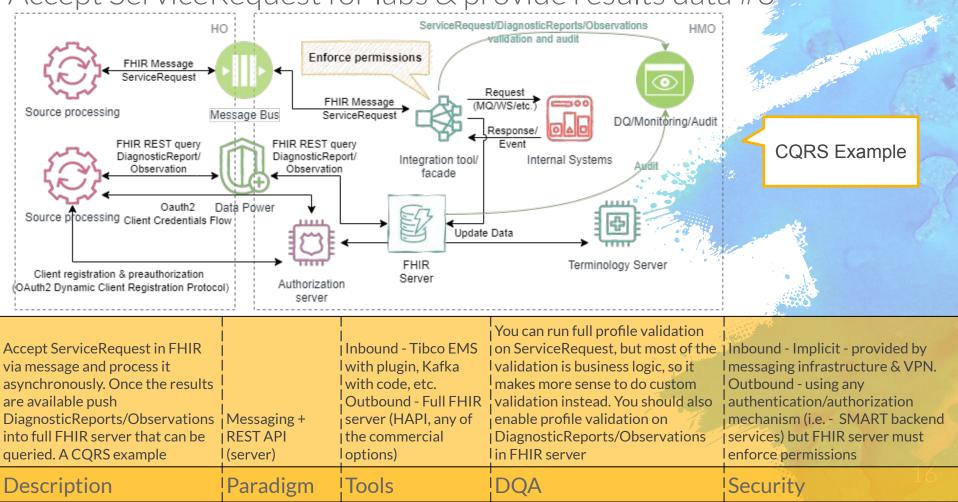

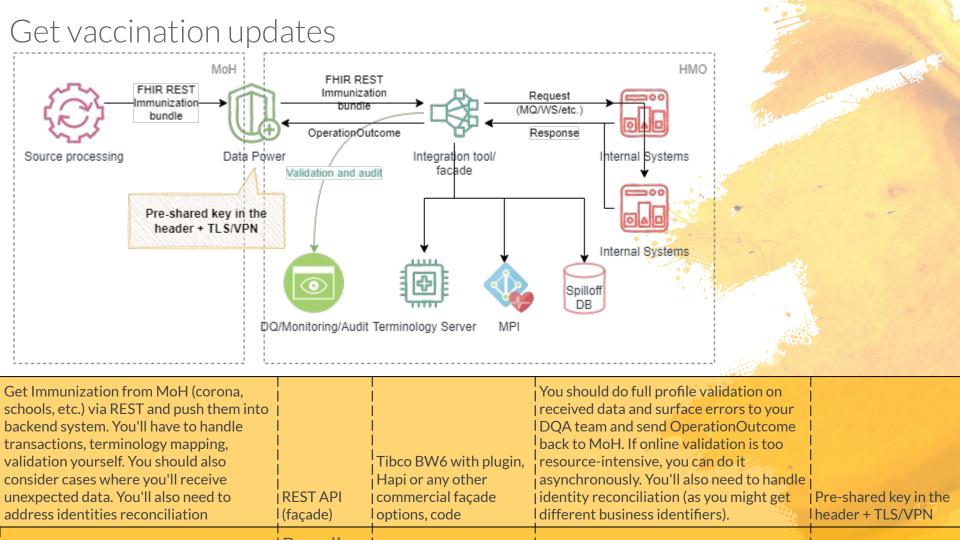

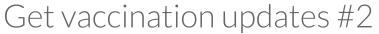

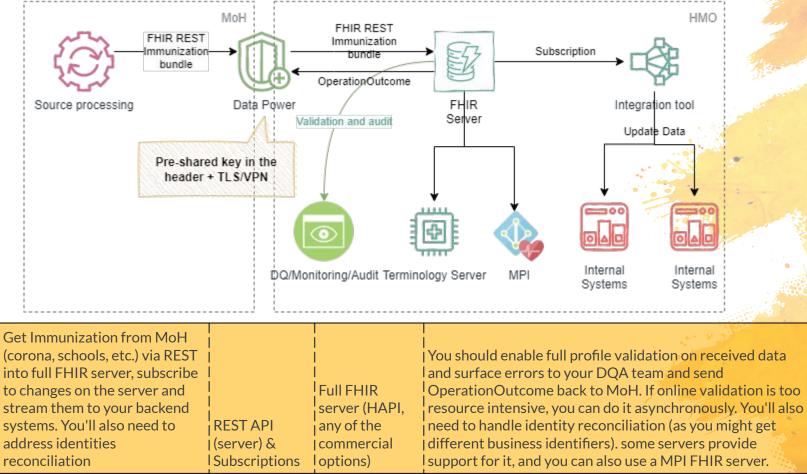

Devedieve |Teele

Pre-shared key in the header + TLS/VPN

Cocurity

### SMART on FHIR patient app

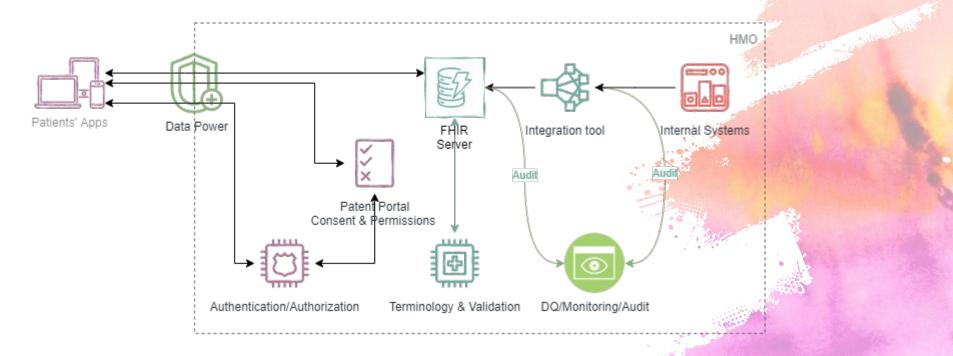

| Populate FHIR server<br>with patient data and<br>provided it to SMART<br>on FHIR apps |          | Full FHIR server (HAPI,<br>any of the commercial |     | Full SMART on FHIR app profile,<br>authentication of user, consent for access<br>and permissions enforcement |
|---------------------------------------------------------------------------------------|----------|--------------------------------------------------|-----|----------------------------------------------------------------------------------------------------|
| Description                                                                           | Paradigm | Tools                                            | DQA | Security                                                                                                    |

## General

## Guidelines

### Laziness is a key to interoperability! (avoid doing anything "special")

- Prefer REST
- Permissive interfaces
- Don't lock yourself into vertical use-case
- Each paradigm can change security model

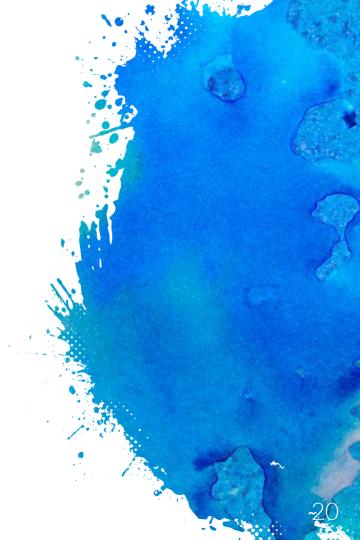

# Thanks!

### Any questions?